### **Ramowy wzór zarządzenia Prezydenta lub Dyrektora MJO unieważniającego otwarty konkurs ofert**

# **ZARZĄDZENIE Nr ...................** *PREZYDENTA MIASTA KRAKOWA/DYREKTORA MIEJSKIEGO OŚRODKA POMOCY SPOŁECZNEJ/DYREKTORA MIEJSKIEGO CENTRUM PRZECIWDZIAŁANIA UZALEŻNIENIOM*  1 **z dnia .................**

# **w sprawie unieważnienia otwartego konkursu ofert na realizację** *w roku/w okresie od .... do ......* <sup>1</sup> **zadania publicznego w zakresie ..........................................................** <sup>3</sup> **pn.**

**..............................** 2

Na podstawie art. 30 ust. 1 ustawy z dnia 8 marca 1990r. o samorządzie gminnym (Dz. U. z 2017 r. poz.1875) 4 , art. 18a ust. 1 pkt *1*/2 ustawy z dnia 24 kwietnia 2003r. o działalności pożytku publicznego i o wolontariacie (Dz. U. z 2016 r. poz. 1817 i 1948, z 2017 r. poz. 60, 573 i 1909) <sup>4</sup> § 4 ust. 1 Regulaminu przeprowadzania otwartych konkursów ofert w Gminie Miejskiej Kraków stanowiącego załącznik do Zarządzenia nr ..... <sup>5</sup> PMK z dnia ......... <sup>6</sup> w sprawie wprowadzenia Regulaminu przeprowadzania otwartych konkursów ofert w Gminie Miejskiej Kraków na rok … zarządza się, co następuje:

§ 1. Unieważnia się ogłoszony w dniu .......... 7 roku otwarty konkurs ofert na realizację *w roku/w okresie od .... do ......* 1 zadania publicznego w zakresie ................................. <sup>3</sup> pn. ..................................... 2

§ 2. Podstawą unieważnienia konkursu, o którym mowa w § 1 jest *niezłożenie do ogłoszonego otwartego konkursu ofert żadnej oferty/niespełnienie przez żadną z ofert kryteriów formalnych i merytorycznych określonych w ogłoszeniu o otwartym konkursie ofert* <sup>1</sup> .

*§ 3. Wykaz podmiotów, których oferty zostały odrzucone ze względów formalnych i merytorycznych stanowi załącznik do niniejszego zarządzenia.*<sup>8</sup>

§ 4. Przedmiotowe zarządzenie o unieważnieniu otwartego konkursu ofert zamieszczone zostaje w:

- 1) Biuletynie Informacji Publicznej Miasta Krakowa;
- 2) na tablicy ogłoszeń Urzędu lub MJO
- oraz udostępnia się je w:
- 1) miejskim portalu dla organizacji pozarządowych [www.ngo.krakow.pl;](http://www.ngo.krakow.pl/)
- 2) Systemie Informatycznym NAWIKUS, w portalu: [www.nawikus.krakow.pl](http://www.nawikus.krakow.pl/)

§ 5. Wykonanie zarządzenia powierza się Dyrektorowi ........................................... 9

§ 6. Zarządzenie wchodzi w życie z dniem podpisania*.*

#### **Przypisy:**

- $\frac{1}{2}$  Opcje do wyboru.
- <sup>2</sup> Należy podać konkretny tytuł zadania publicznego.<br><sup>3</sup> Należy wnisać sfere zadania publicznego, w rama
- <sup>3</sup> Należy wpisać sferę zadania publicznego, w ramach którego ogłoszony został rozstrzygany konkurs ofert w oparciu o art. 4 ust. 1 ustawy z dnia 24 kwietnia 2003r. o działalności pożytku publicznego i o wolontariacie.
- 4 Podlega bieżącej aktualizacji.<br>5 Należy wnisać nr. zarządzen
- <sup>5</sup> Należy wpisać nr zarządzenia Prezydenta w sprawie wprowadzenia Regulaminu przeprowadzania otwartych konkursów ofert w GMK.
- <sup>6</sup> Należy wpisać datę podpisania zarządzenia Prezydenta w sprawie wprowadzenia Regulaminu przeprowadzania otwartych konkursów ofert w GMK.
- <sup>7</sup> Należy podać dzień ogłoszenia konkursu ofert.
- Paragraf do zastosowania wyłącznie w przypadku wyboru w paragrafie 2 opcji: "niespełnienie przez żadną z ofert kryteriów formalnych i merytorycznych określonych w ogłoszeniu o otwartym konkursie ofert".
- <sup>9</sup> Należy podać konkretną komórkę merytoryczną Urzędu lub MJO rozstrzygającą konkurs ofert.

## **Załącznik do zarządzenia Prezydenta lub Dyrektora MJO****unieważniającego konkurs ofert**

Wykaz ofert niespełniających wymogów formalnych i merytorycznych określonych w ogłoszeniu otwartego konkursu ofert na realizację w *roku/w okresie od …. do …….* <sup>1</sup> zadania publicznego pn. ……………………………………………<sup>2</sup> w zakresie ……………………………………………………<sup>3</sup>

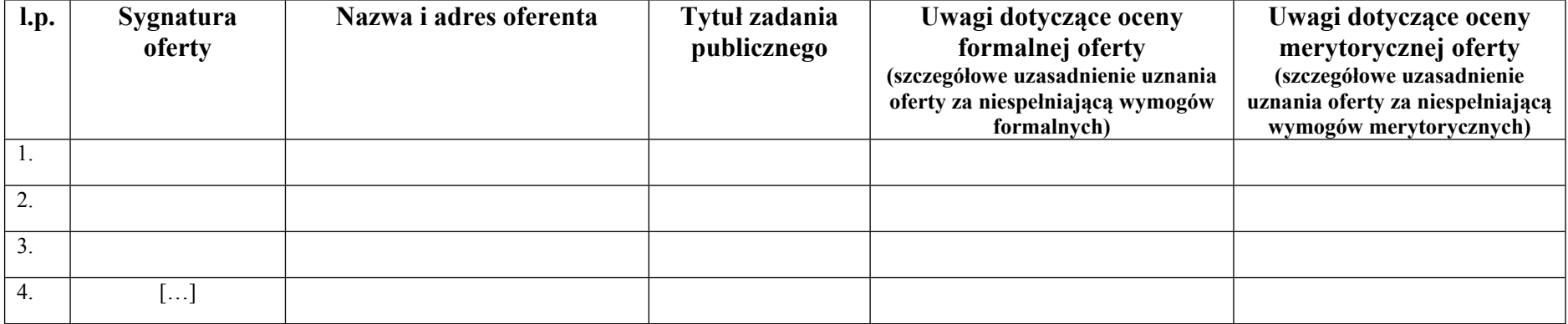